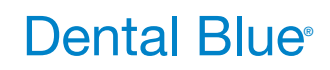

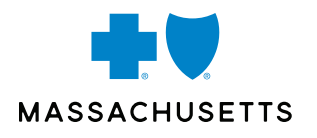

## How to Find an In-Network Dentist

With any of our Dental Blue® plans, you're covered for care across a large network of dentists, making it easy to get the care you need wherever you are. To find an in-network dentist, use our **Find a Doctor & Estimate Costs** tool by following the steps below:

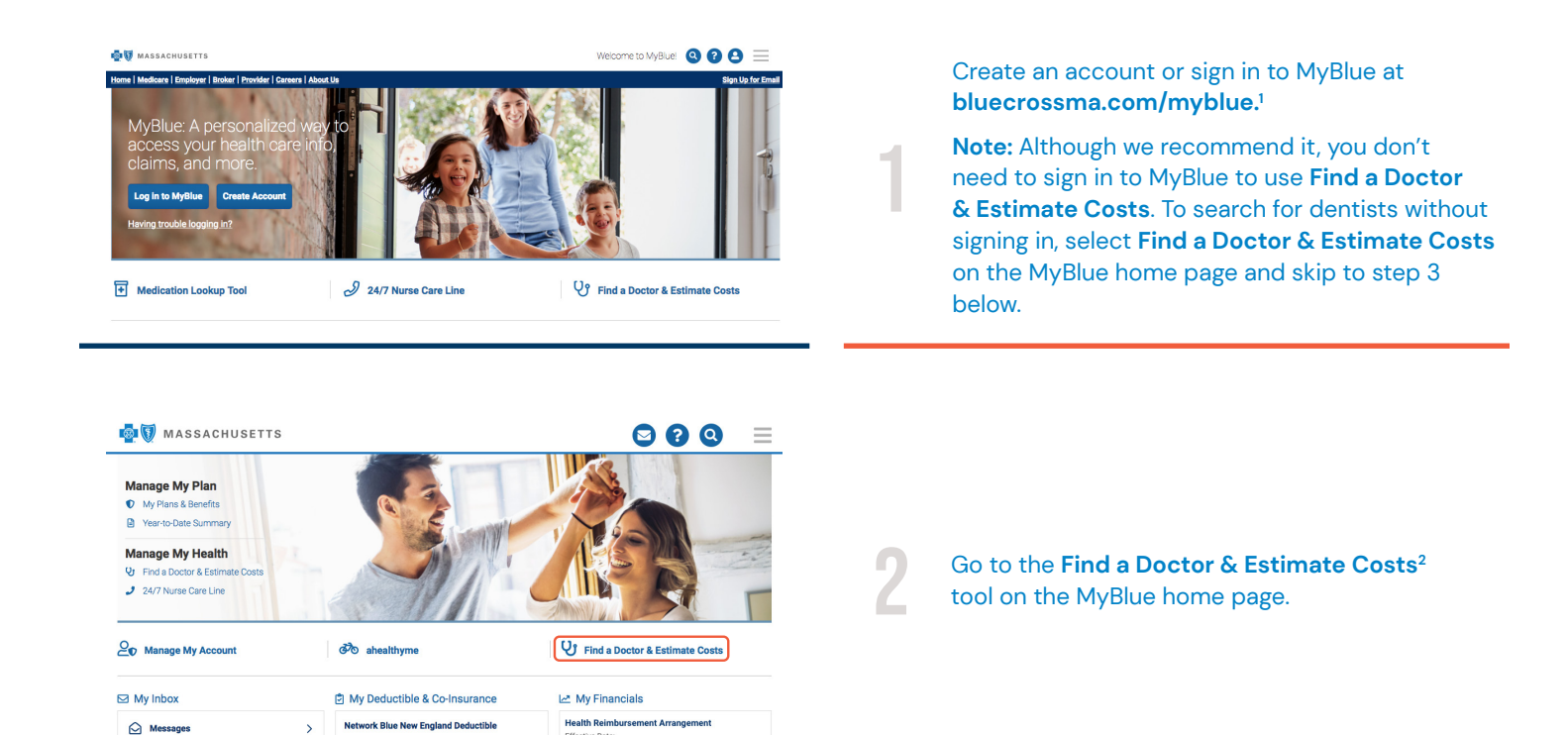

## Questions?

If you have any questions, please call Member Service at the number on the front of your ID card.

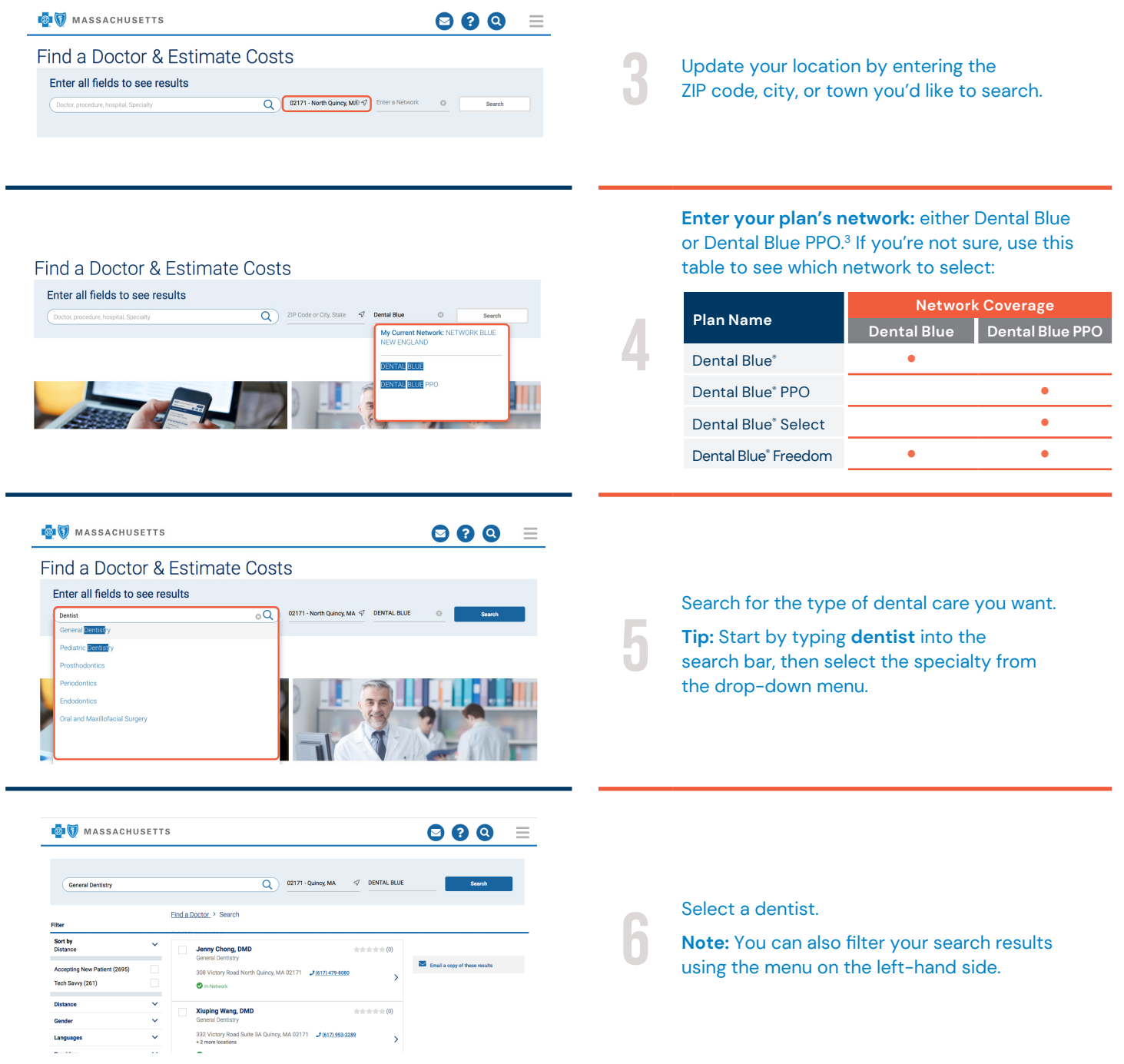

1. Because you're not required to sign in to MyBlue, you can use **Find a Doctor & Estimate Costs** to view in-network dentists prior to your plan's start date.

2. Cost estimates aren't available for Dental Blue plans.

3. If you have Dental Blue Freedom, choosing Dental Blue PPO will give you the most coverage.

Blue Cross Blue Shield of Massachusetts complies with applicable federal civil rights laws and does not discriminate on the basis of race, color, national origin, age,<br>disability, sex, sexual orientation, or gender identit

ATTENTION: If you don't speak English, language assistance services, free of charge, are available to you. Call Member Service at the number on your ID card (TTY: 711).<br>ATENCIÓN: Si habla español, tiene a su disposición se

® Registered Marks of the Blue Cross and Blue Shield Association. ® Registered Marks and ™ Trademarks are the property of their respective owners.<br>© 2020 Blue Cross and Blue Shield of Massachusetts, Inc., and Blue Cross a 000466657 55-0782 (5/20)